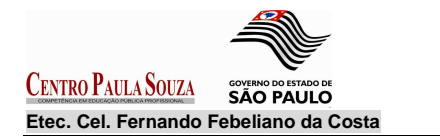

**Projetos Técnicos e Científicos – EstatísticaProf. Edson Roberto Rezende** 

**Exercícios – Tabela de Frequências** 

1. O Conceito do 1º. bimestre do ano de 2010, em Espanhol, de 35 alunos do 1º. ano do ensino médio B estão na seguinte tabela.

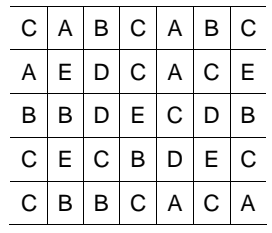

a) Monte a distribuição de freqüência;

b) Quantos alunos obtiveram conceito A ou B?

Segundo os critérios abaixo responda o item **c** e **d**

- conceito A, B ou C Aluno aprovado;
- conceito D Aluno em recuperação;
- conceito E Aluno reprovado.

c) Qual a porcentagem de alunos que estão em recuperação? d) Qual a porcentagem de alunos que não estão em recuperação?

2. A tabela abaixo apresenta a comissão recebida pelos funcionários de uma empresa. Use-a para responder as questões abaixo:

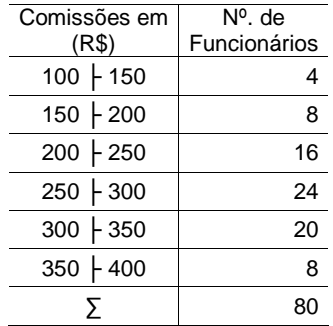

a) Quantos funcionários ganham comissão de até R\$ 300,00?

I. ( ) 20 funcionários

- II. ( ) 28 funcionários
- III. ( ) 52 funcionários
- IV. ( ) 38 funcionários

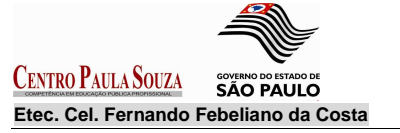

**Exercícios – Tabela de Frequências** 

b) A freqüência acumulada e a freqüência relativa da 5ª. classe corresponde a:

- I. ( ) 12 e 35%
- II. ( ) 8 e 10%
- III. ( ) 24 e 30%
- IV. ( ) 72 e 25%

c) Nesta distribuição de freqüência foram excluídos:

- I. ( ) os limites inferiores
- II. ( ) os limites superiores
- III. ( ) os dois limites
- IV. ( ) nenhum dos limites

d) O ponto médio da 3ª. classe é:

- I. ( ) 100 II. ( ) 200
- III. ( ) 225
- IV. ( ) 175

e) A freqüência acumulada relativa da 4ª. classe é:

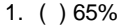

- 2. ( ) 85%
- 3. ( ) 72%
- 4. ( ) 27%

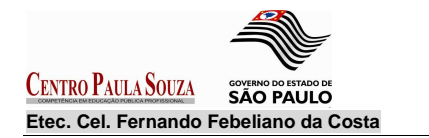

3. Sessenta jurados escolheram as sedes das próximas olimpíadas entre cinco países ( A, B, C, D e E). Uma entrevista com esses jurados revelou que nove deles optaram pelo país A, seis por B, 27 por C, três por D e 15 por E.

Construa uma tabela relacionando os países escolhidos e as freqüências absoluta e relativa.

4. O exame de quarenta pacientes de um hospital constatou o seguinte número de leucócitos (glóbulos brancos) por mm<sup>3</sup>.

| 5800 | 3900 | 7100 | 3500 | 2800 | 4500 | 6900 | 5700 |
|------|------|------|------|------|------|------|------|
| 2000 | 2400 | 1500 | 1400 | 5900 | 7200 | 3100 | 5800 |
| 1300 | 2100 | 4100 | 3400 | 2000 | 3100 | 2900 | 1600 |
| 4000 | 2500 | 8300 | 4200 | 3200 | 2400 | 1900 | 6800 |
| 5900 | 2600 | 6100 | 8900 | 2900 | 1900 | 1900 | 1100 |

Com esses dados, construir uma tabela de frequências absoluta e relativa, considerando a amplitude da classe igual a 2000 (**h = 2000** ).